# **МИНИСТЕРСТВО НАУКИ И ВЫСШЕГО ОБРАЗОВАНИЯ РОССИЙСКОЙ ФЕДЕРАЦИИ**

### **Орский гуманитарно-технологический институт (филиал) федерального государственного бюджетного образовательного учреждения высшего образования «Оренбургский государственный университет» (Орский гуманитарно-технологический институт (филиал) ОГУ)**

Факультет среднего профессионального образования

# **РАБОЧАЯ ПРОГРАММА**

# ДИСЦИПЛИНЫ

*«ОП.16 Компьютерная графика»*

Специальность *09.02.03 Программирование в компьютерных системах* (код и наименование специальности)

Тип образовательной программы *Программа подготовки специалистов среднего звена*

> Квалификация *Техник-программист*

> > Форма обучения *очная*

> > > Орск 2020

**Рабочая программа дисциплины «***ОП.16 Компьютерная графика***» /сост. Ж.В. Михайличенко - Орск: Орский гуманитарно-технологический институт (филиал) ОГУ, 2020.**

Рабочая программа предназначена для преподавания общепрофессиональной дисциплины вариативной части профессионального цикла студентам очной формы обучения по специальности 09.02.03 Программирование в компьютерных системах в 8 семестре.

Рабочая программа составлена с учетом Федерального государственного образовательного стандарта среднего профессионального образования по специальности 09.02.03 Программирование в компьютерных системах, утвержденного приказом Министерства образования и науки Российской Федерации от "28" июля 2014 г. № 804.

> © Михайличенко Ж.В., 2020 © Орский гуманитарнотехнологический институт (филиал) ОГУ, 2020

# **Содержание**

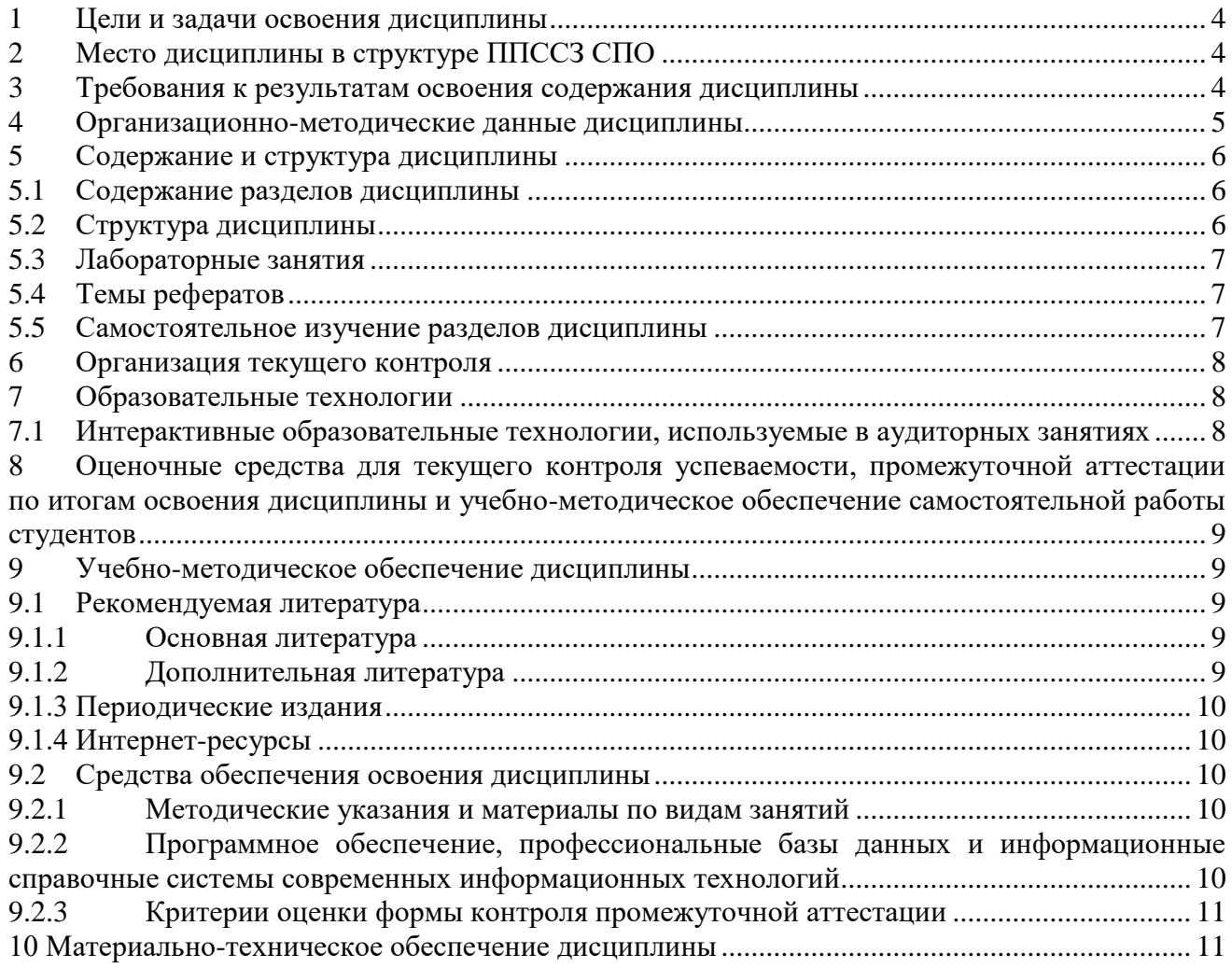

#### **1 Цели и задачи освоения дисциплины**

<span id="page-3-0"></span>Целями освоения дисциплины «Компьютерная графика» являются формирование у обучающихся знаний в области теоретических и практических основ создания и применения графических изображений различных типов.

Содержание программы «Компьютерная графика» направлено на достижении следующих целей:

− формирование у обучающихся представлений о методах компьютерной геометрии, растровой и векторной графике;

формирование у обучающихся знаний об области применения компьютерной графики, аппаратных и программных средствах её реализации;

− формирование у обучающихся опыта применения интерактивной графики в информационных системах;

− приобретение у обучающихся навыков в создании и обработке векторных и растровых изображений;

− формирование у обучающихся умений эффективно использовать графические редакторы при решении задач в сфере профессиональной деятельности.

В программу включено содержание, направленное на формирование у студентов компетенций, необходимых для качественного освоения основной профессиональной образовательной программы СПО.

### **2 Место дисциплины в структуре ППССЗ СПО**

<span id="page-3-1"></span>Учебная дисциплина «Компьютерная графика» входит в состав общепрофессиональных дисциплин вариативной части профессионального цикла учебного плана специальности.

Для изучения дисциплины «Компьютерная графика» необходимы знания по дисциплинам: «Информатика», «Программное обеспечение ЭВМ», «Информационные технологии».

Освоение данной дисциплины необходимо как предшествующее при прохождении производственной (преддипломной) практики и подготовке выпускной квалификационной работы.

#### **3 Требования к результатам освоения содержания дисциплины**

<span id="page-3-2"></span>Процесс изучения дисциплины «Компьютерная графика» направлен на формирование элементов следующих общих и профессиональных компетенций в соответствии с ФГОС СПО специальностей данного профиля:

ОК 1. Понимать сущность и социальную значимость своей будущей профессии, проявлять к ней устойчивый интерес.

ОК 2. Организовывать собственную деятельность, выбирать типовые методы и способы выполнения профессиональных задач, оценивать их эффективность и качество.

ОК 3. Принимать решения в стандартных и нестандартных ситуациях и нести за них ответственность.

ОК 4. Осуществлять поиск и использование информации, необходимой для эффективного выполнения профессиональных задач, профессионального и личностного развития.

ОК 5. Использовать информационно-коммуникационные технологии в профессиональной деятельности.

ОК 6. Работать в коллективе и в команде, эффективно общаться с коллегами, руководством, потребителями.

ОК 7. Брать на себя ответственность за работу членов команды (подчиненных), за результат выполнения заданий.

ОК 8. Самостоятельно определять задачи профессионального и личностного развития, заниматься самообразованием, осознанно планировать повышение квалификации.

ОК 9. Ориентироваться в условиях частой смены технологий в профессиональной деятельности.

ПК 1.6. Разрабатывать компоненты проектной и технической документации с использованием графических языков спецификаций.

ПК 3.6. Разрабатывать технологическую документацию.

В результате освоения дисциплины «Компьютерная графика» обучающийся должен **Уметь:**

У1 – создавать и обрабатывать векторные и растровые изображения;

У2 – применять интерактивную графику в информационных системах;

У3 – пользоваться современными стандартами компьютерной графики, графическими диалоговыми системами;

У4 – эффективно использовать графические редакторы при решении задач в сфере профессиональной деятельности;

#### **Знать:**

З1 – область применения компьютерной графики, аппаратные и программные средства её реализации;

З2 – типы графических изображений, форматы графических файлов.

<span id="page-4-0"></span>З3 – графические объекты, примитивы, атрибуты.

#### **4 Организационно-методические данные дисциплины**

Общее количество часов дисциплины «Компьютерная графика» составляет 60 часов.

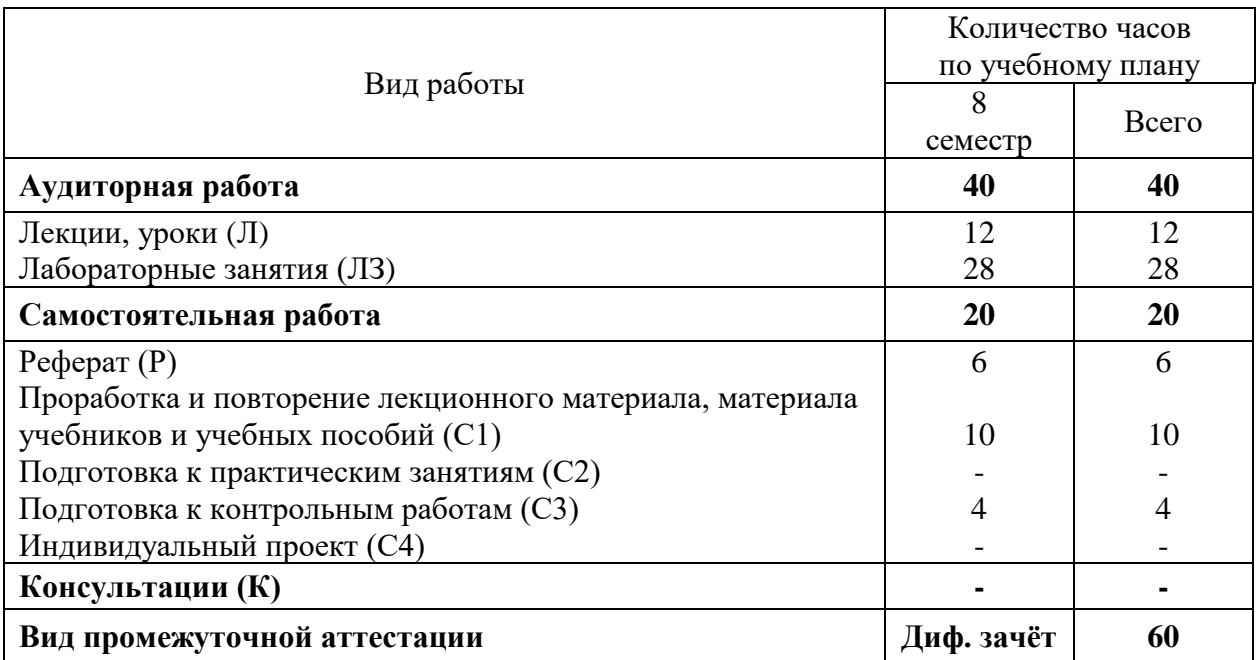

# <span id="page-5-0"></span>**5 Содержание и структура дисциплины**

# **5.1 Содержание разделов дисциплины**

<span id="page-5-1"></span>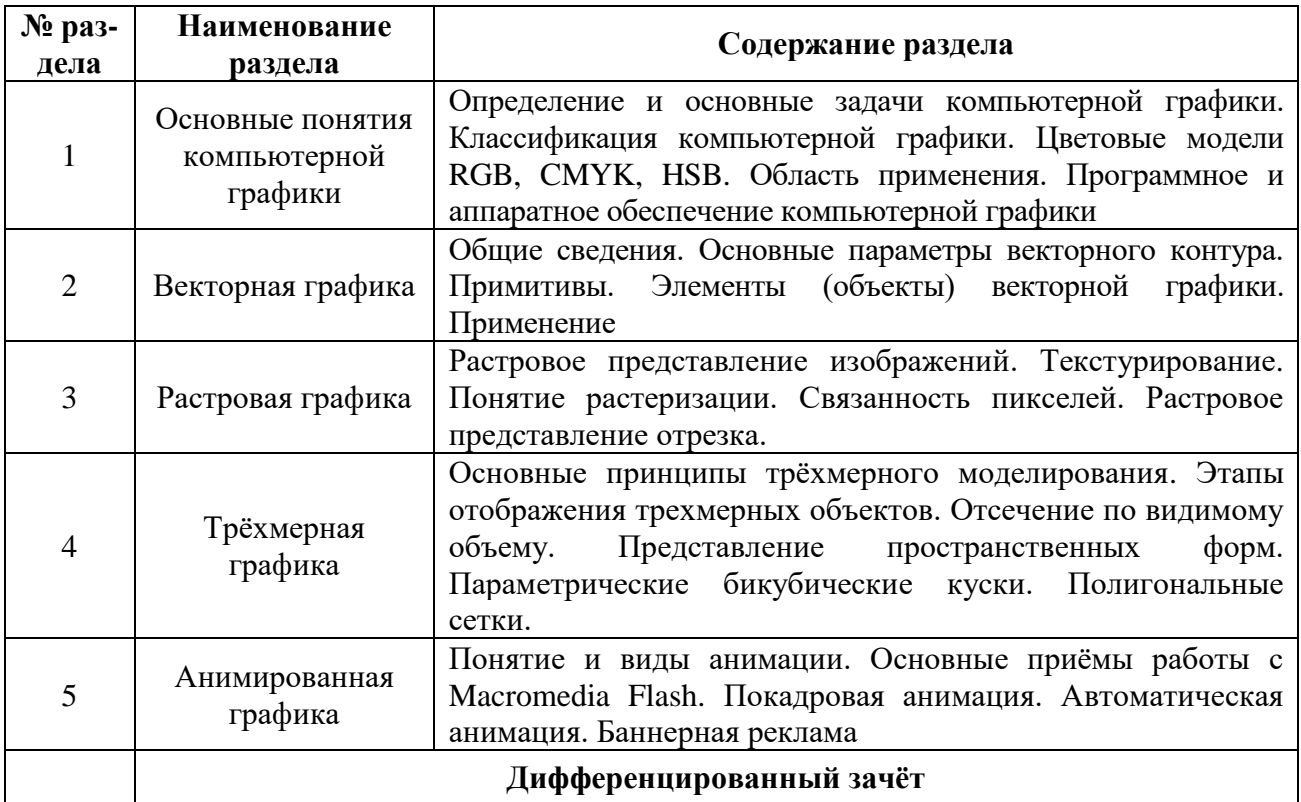

# <span id="page-5-2"></span>**5.2 Структура дисциплины**

Разделы дисциплины «Компьютерная графика», изучаемые в 8 семестре

<span id="page-5-3"></span>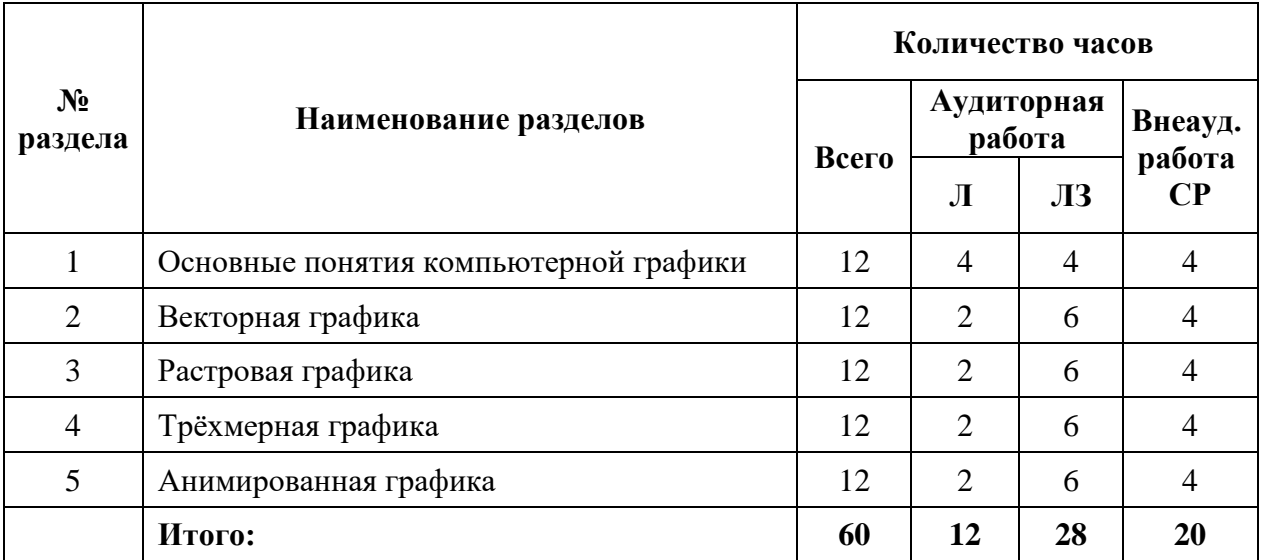

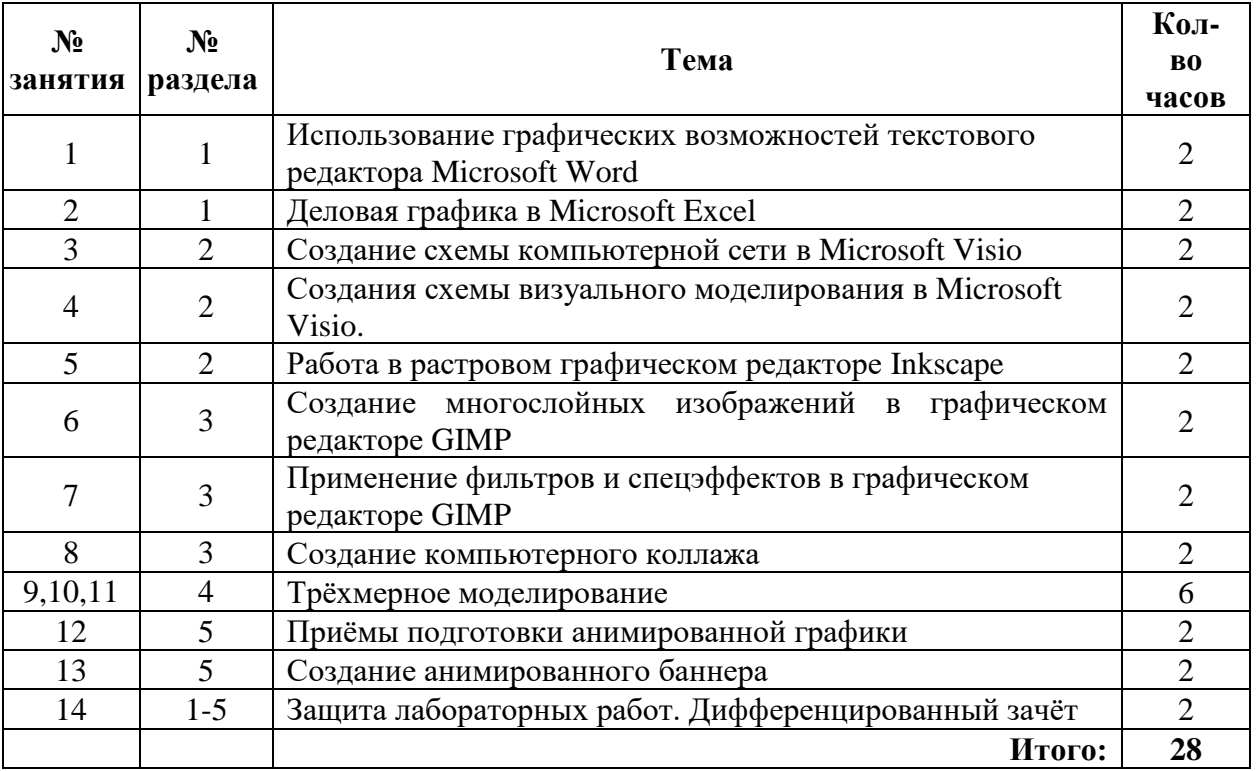

# **5.3 Лабораторные занятия**

### <span id="page-6-0"></span>**5.4 Темы рефератов**

### **Список тем рефератов**

- 1. Цветовые модели
- 2. Программная анимация
- 3. Обзор программ растровой графики
- 4. Обзор программ векторной графики
- 5. Фрактальная графика
- 6. Баннерная реклама
- 7. Web-дизайн
- 8. Аппаратное обеспечение компьютерной графики
- 9. Преобразование графических форматов: трассировка и растрирование

<span id="page-6-1"></span>10. Системы автоматизированного проектирования

### **5.5 Самостоятельное изучение разделов дисциплины**

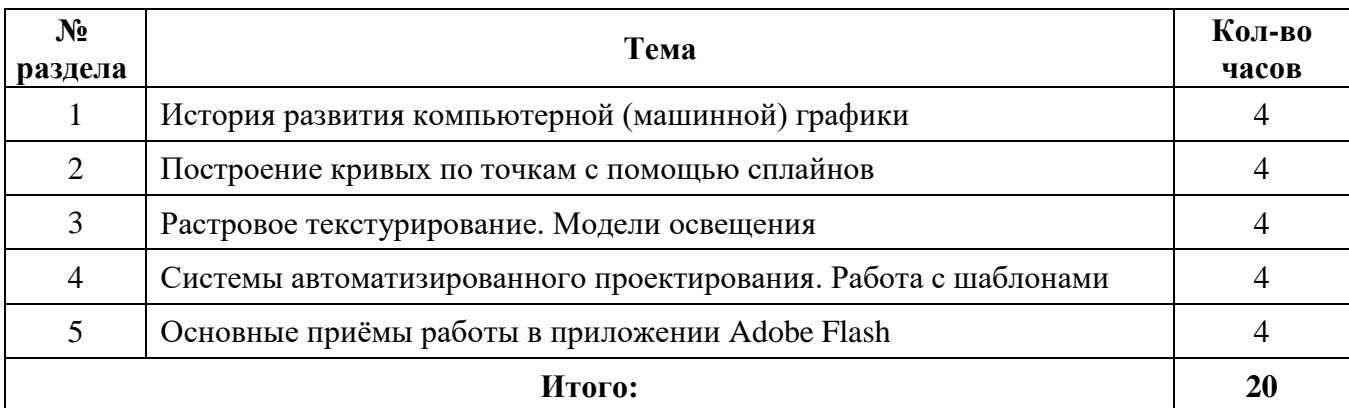

<span id="page-7-0"></span>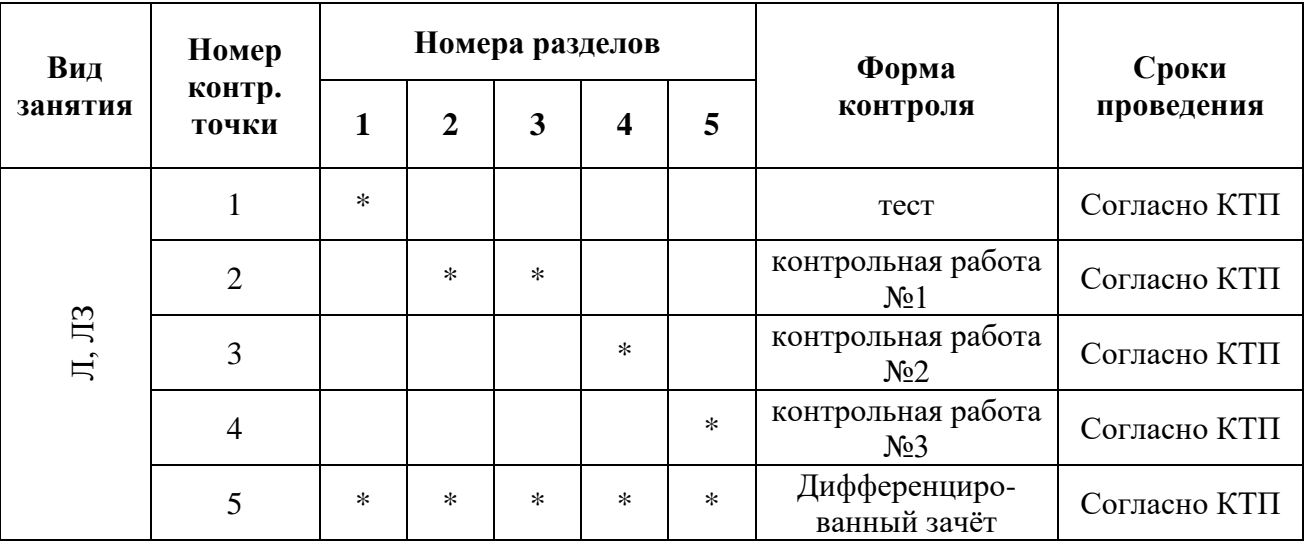

# **6 Организация текущего контроля**

# **7 Образовательные технологии**

<span id="page-7-1"></span>Личностно-ориентированный подход, модульная технология, технология уровневой дифференциации обучения, коллективный способ обучения.

# <span id="page-7-2"></span>**7.1 Интерактивные образовательные технологии, используемые в аудиторных занятиях**

<span id="page-7-3"></span>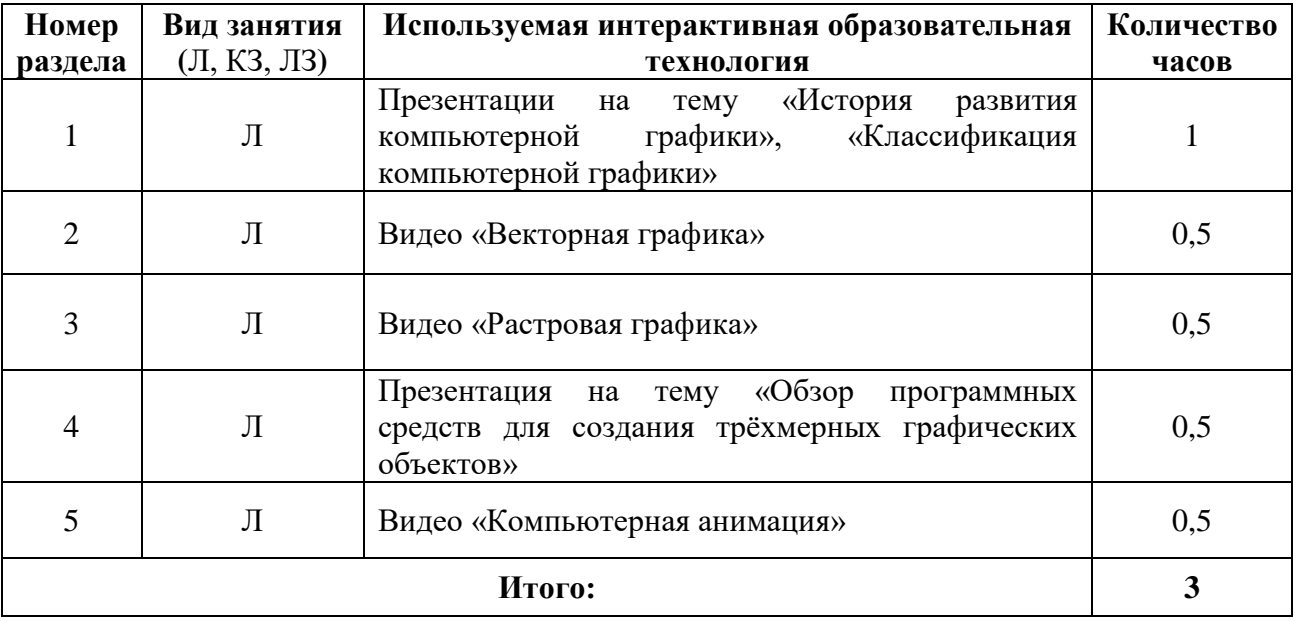

**8 Оценочные средства для текущего контроля успеваемости, промежуточной аттестации по итогам освоения дисциплины и учебно-методическое обеспечение самостоятельной работы студентов**

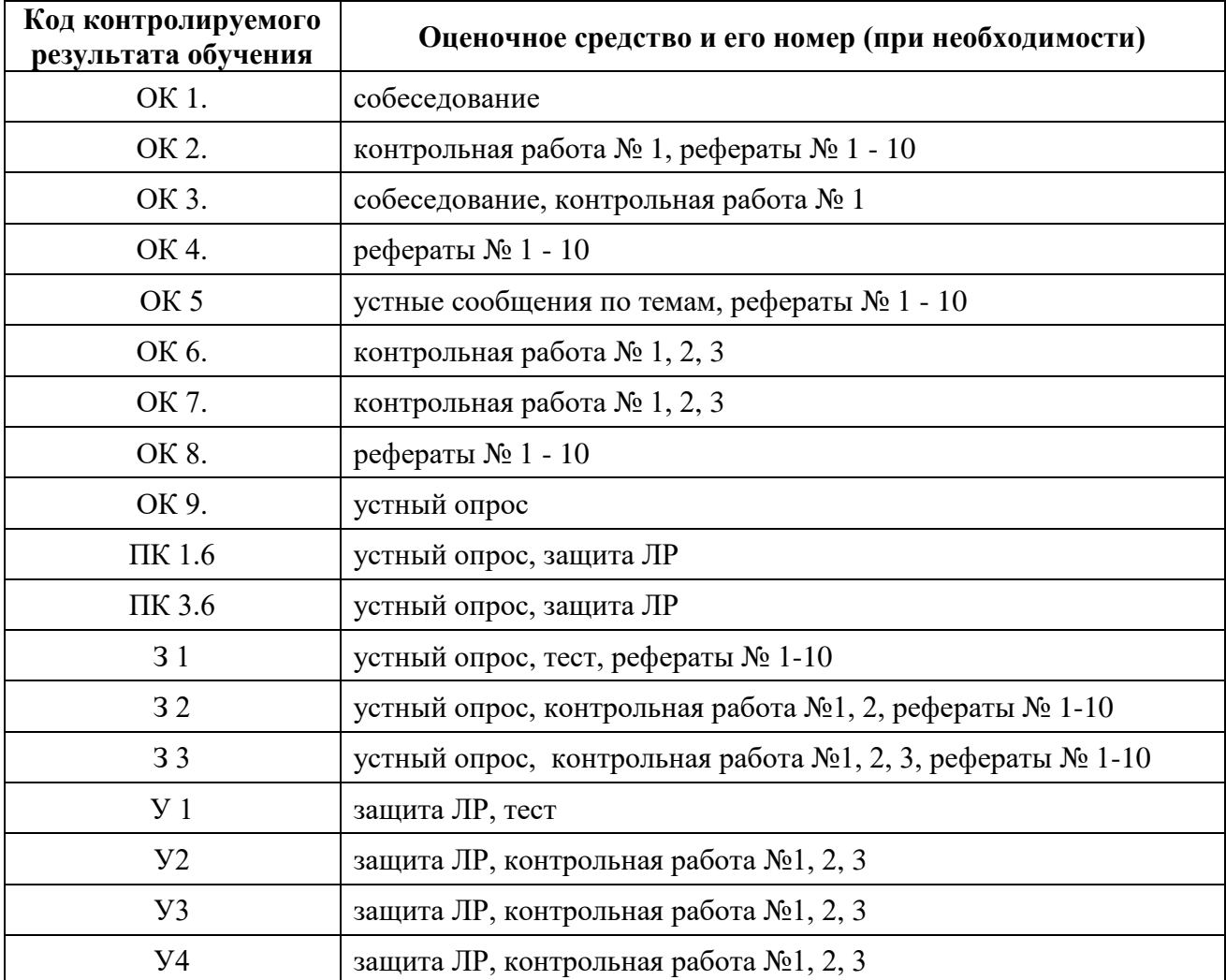

#### <span id="page-8-0"></span>**9 Учебно-методическое обеспечение дисциплины**

#### **9.1 Рекомендуемая литература**

### **9.1.1 Основная литература**

<span id="page-8-2"></span><span id="page-8-1"></span>1. Немцова Т.И. Компьютерная графика и web-дизайн [Электронный ресурс]: Учебное пособие / Немцова Т.И., Казанкова Т.В., Шнякин А.В. - М.:ИД ФОРУМ, НИЦ ИНФРА-М, 2019. - 400 с. - Режим доступа:<http://znanium.com/catalog/product/982243>

2. Немцова Т.И. Практикум по информатике. Компьютерная графика и web-дизайн : учеб. пособие / Т.И. Немцова, Ю.В. Назарова : под ред. Л.Г. Гагариной. – М. : ИД «ФОРУМ» : ИНФРА-М, 2019. – 288 с. – Режим доступа:<https://znanium.com/read?id=329732>

#### **9.1.2 Дополнительная литература**

<span id="page-8-3"></span>1. Немцова Т.И. Практикум по информатике. Компьютерная графика и webдизайн [Электронный ресурс]: учеб. пособие / Т.И. Немцова, Ю.В. Назарова ; под ред. Л.Г. Гагариной. - М. : ИД «ФОРУМ» : ИНФРА-М, 2019. - 288 с. - Режим доступа: <http://znanium.com/catalog/product/982771>

2. Шульдова С.Г. Компьютерная графика : учеб. пособие / С.Г. Шульдова. – Минск : РИПО, 2019. – 299 с. : ил. – Режим доступа:<https://znanium.com/read?id=367734>

### <span id="page-9-0"></span>**9.1.3 Периодические издания**

- <span id="page-9-1"></span>1. Chip c DVD / Чип с DVD
- 2. LINUX FORMAT (ЛИНУКС ФОРМАТ) + DVD-приложение
- 3. PC MAGAZINE / RE. Персональный компьютер сегодня
- 4. Вестник компьютерных и информационных технологий
- 5. Вы и ваш компьютер
- 6. Журнал сетевых решений/ LAN

### **9.1.4 Интернет-ресурсы**

- 1. ЭБС «Электронная библиотека онлайн» <http://www.biblioclub.ru/>
- 2. ЭБС Znanium.com <http://znanium.com/>
- 3. Ежемесячный компьютерный журнал КомпьютерПресс [http://www.compress.ru](http://www.compress.ru/)

### <span id="page-9-2"></span>**9.2 Средства обеспечения освоения дисциплины**

### <span id="page-9-3"></span>**9.2.1 Методические указания и материалы по видам занятий**

Раздаточный материал:

Тестовые задания.

Задания для контрольных работ.

Методические указания к выполнению лабораторных работ.

### <span id="page-9-4"></span>**9.2.2 Программное обеспечение, профессиональные базы данных и информационные справочные системы современных информационных технологий**

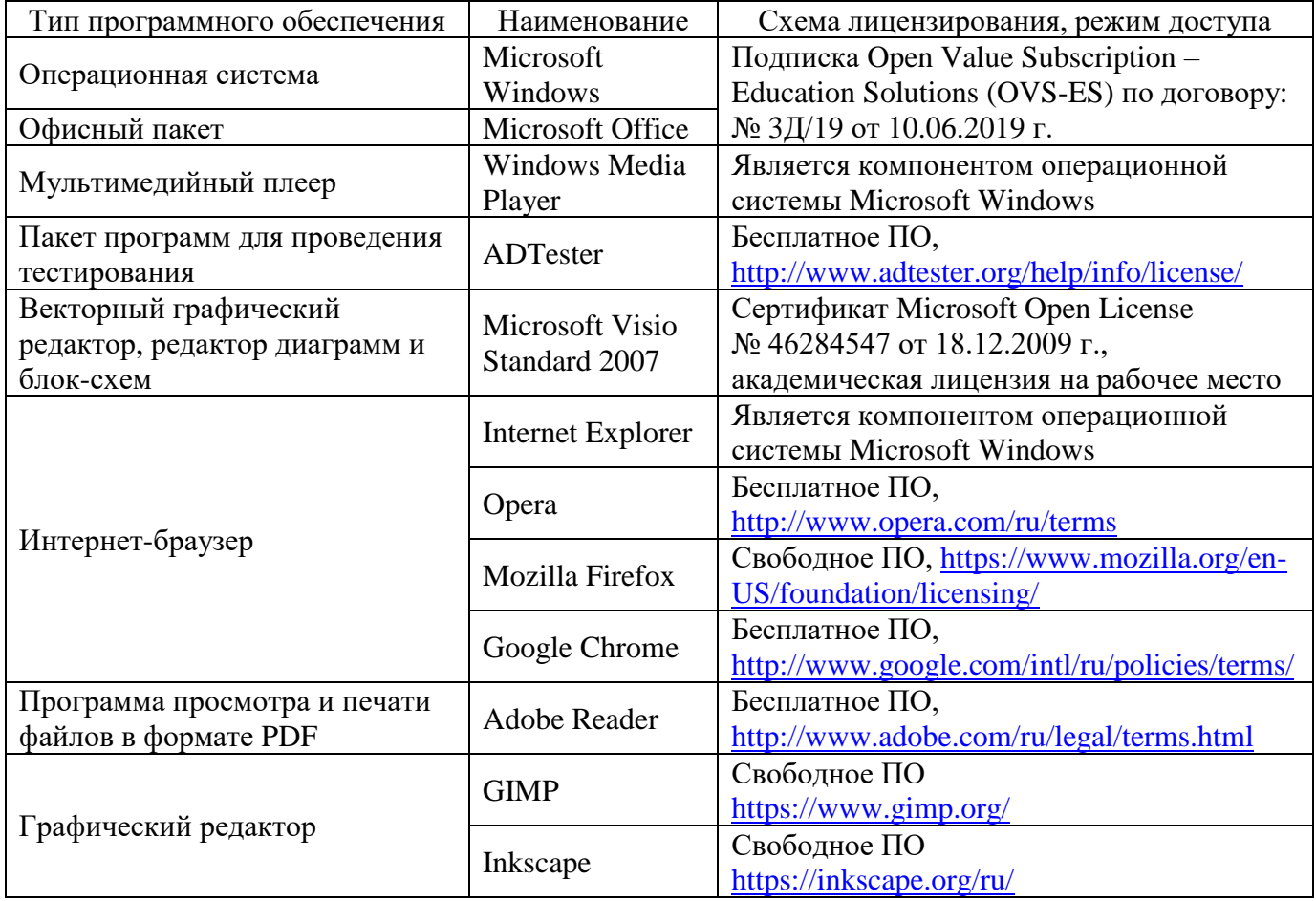

### **9.2.3 Критерии оценки формы контроля промежуточной аттестации**

<span id="page-10-0"></span>Форма итогового контроля знаний и умений по дисциплине «Компьютерная графика» – дифференцированный зачёт. К зачёту допускаются обучающиеся, выполнившие все лабораторные задания.

Оценка выставляется согласно балльно-рейтинговой системе по следующим критериям:

- 1) Активное участие в учебном процессе и посещение занятий (максимум 10 баллов): всех занятий – 10 баллов не менее 75% - 8 баллов не менее 50% - 5 баллов менее 50% - 2 балла
- 2) Устный опрос в форме собеседования 5 баллов за каждые 2 часа лекции (максимум 30 баллов)
- 3) Письменный опрос в виде теста (максимум 10 баллов): «отлично» - 10 баллов «хорошо» - 8 баллов «удовлетворительно» - 5 баллов «неудовлетворительно» - 2 балла
- 4) Контрольная работа (максимум  $10\times3=30$  баллов): «отлично» - 10 баллов «хорошо» - 8 баллов «удовлетворительно» - 5 баллов «неудовлетворительно» - 2 балла
- 5) Письменная работа в виде реферата 10 баллов (максимум 10 баллов)
- 6) Выступление с презентацией 10 баллов (максимум 10 баллов) ВСЕГО: 100 баллов

Перерасчёт баллов в пятибалльную систему оценки дифференцированного зачёта:

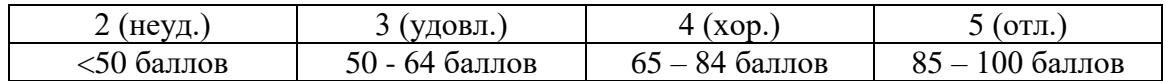

#### **10 Материально-техническое обеспечение дисциплины**

<span id="page-10-1"></span>Лаборатория информационно-коммуникационных систем. Учебная мебель, наглядные пособия, компьютеры, объединенные в локальную сеть с выходом в Интернет, проектор, лицензионное программное обеспечение, библиотека, читальный зал с выходом в сеть Интернет.